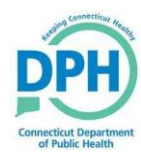

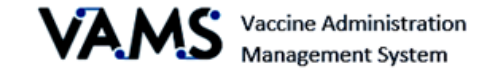

## **VAMS Enhancements for Clinic Users**

VAMS Release 2.2 – Enhancements were made to VAMS on 03/13/2021

Please see below for a description of each enhancement and details on how the enhancement will assist VAMS users

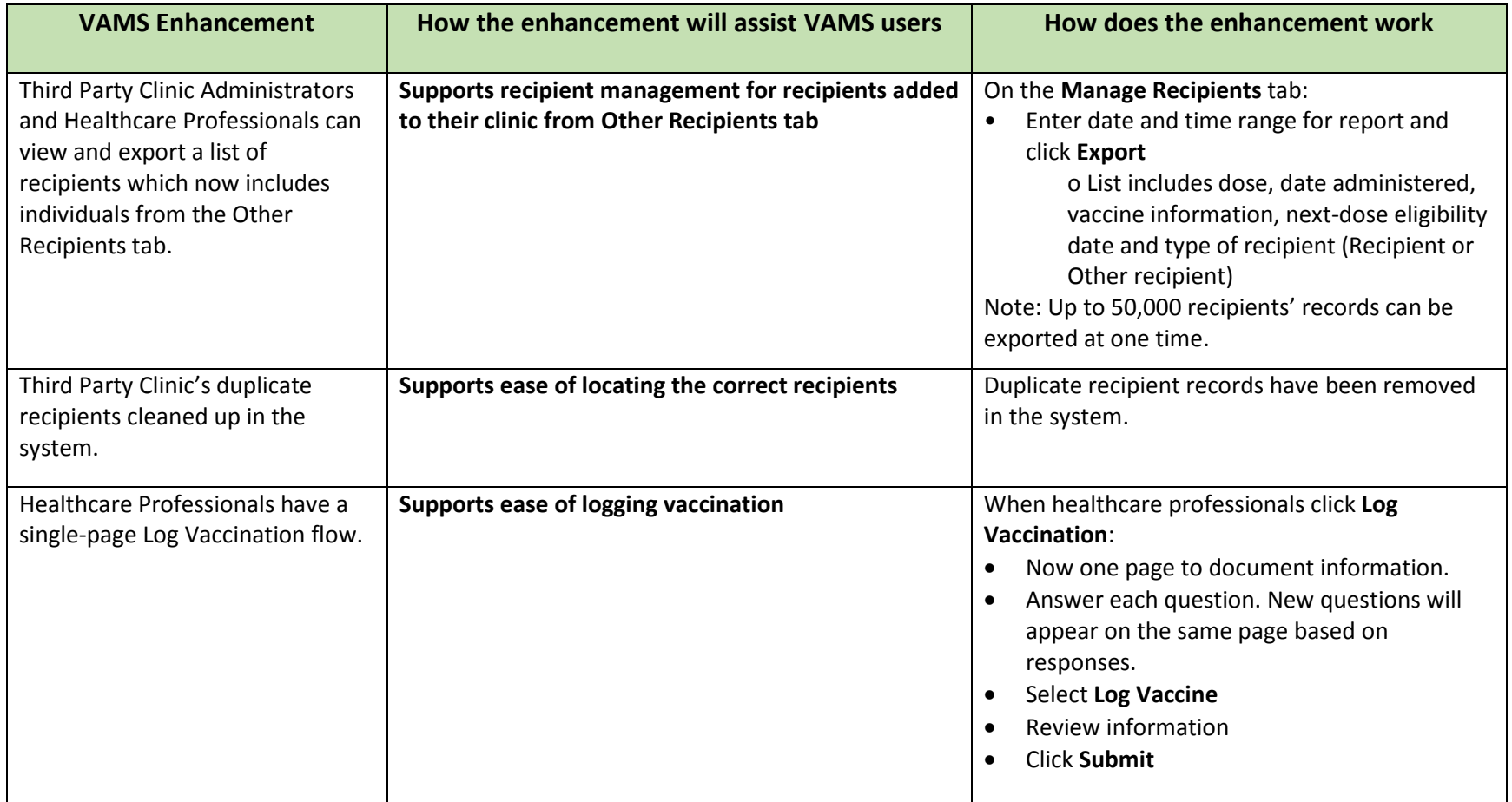

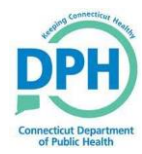

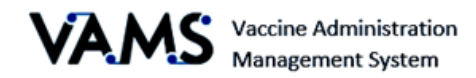

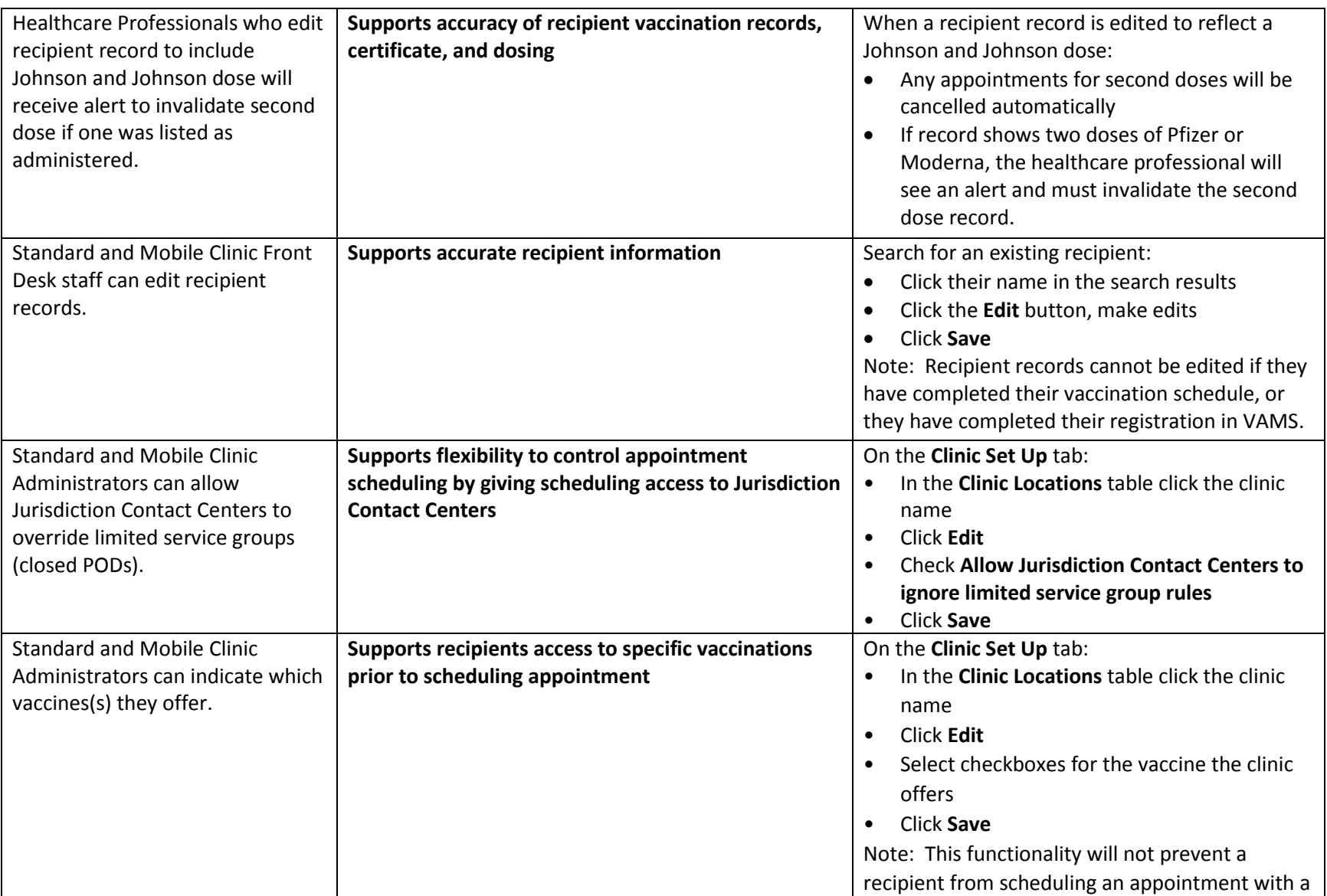

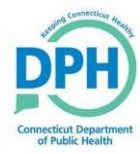

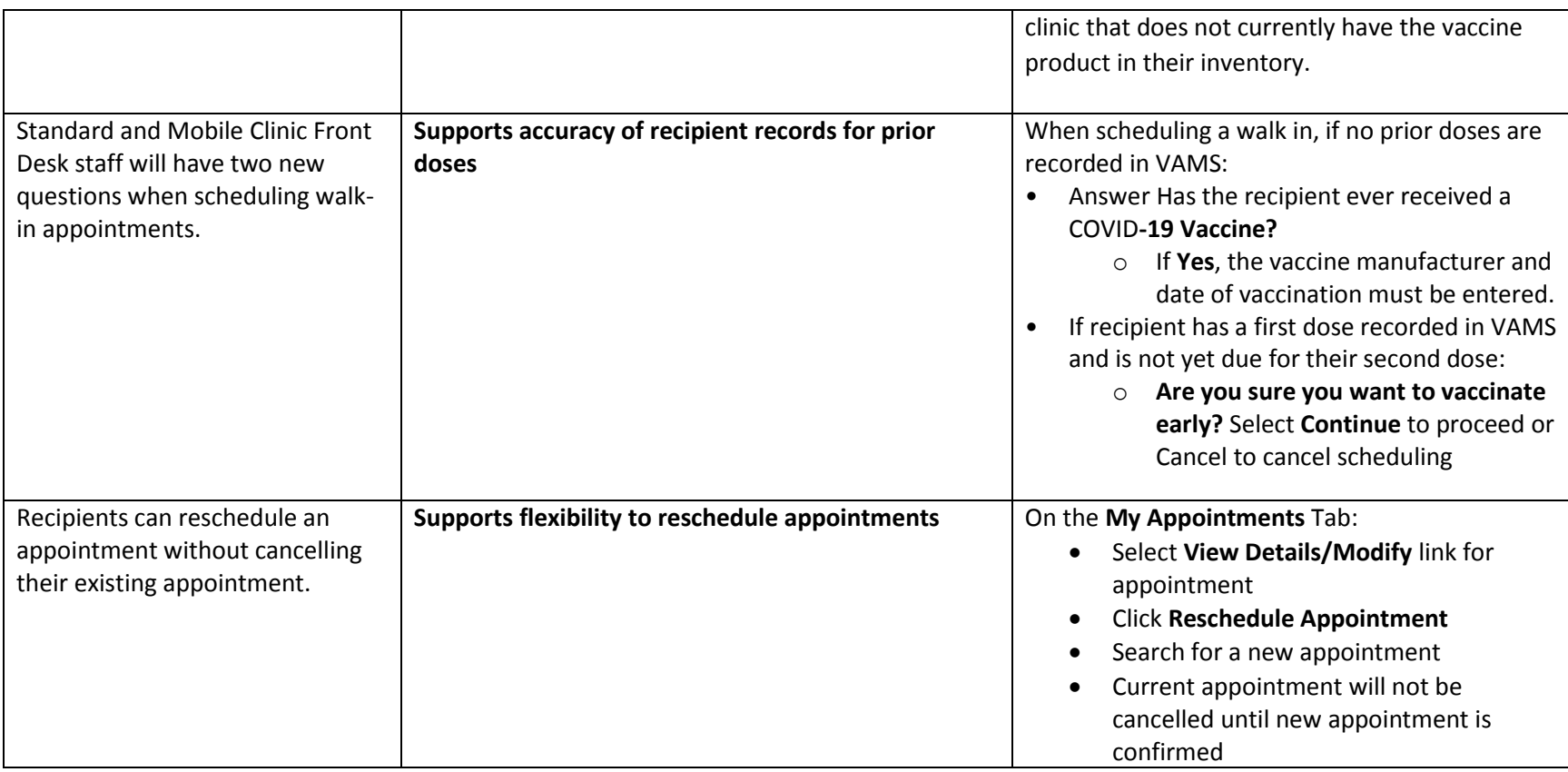

**For additional information on VAMS Enhancements and supporting materials please visit the**

**VAMS Training [for Clinic Users](https://portal.ct.gov/DPH/Immunizations/VAMS-Training) Page**